# Politechnika Krakowska im. Tadeusza Kościuszki

# KARTA PRZEDMIOTU

obowiązuje studentów rozpoczynających studia w roku akademickim 2021/2022

Wydział Mechaniczny

Kierunek studiów: Środki Transportu i Logistyka **Profil: Ogólnoakademicki** Profil: Ogólnoakademicki

Forma sudiów: niestacjonarne kod kierunku: T

Stopień studiów: I

Specjalności: Logistyka i spedycja,Bezpieczeństwo i eksploatacja środków transportu

## 1 Informacje o przedmiocie

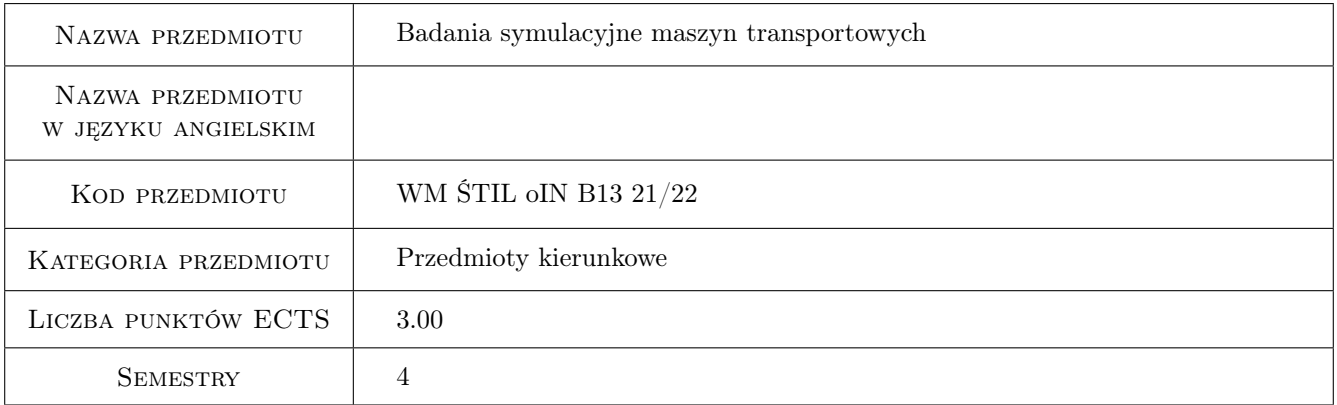

## 2 Rodzaj zajęć, liczba godzin w planie studiów

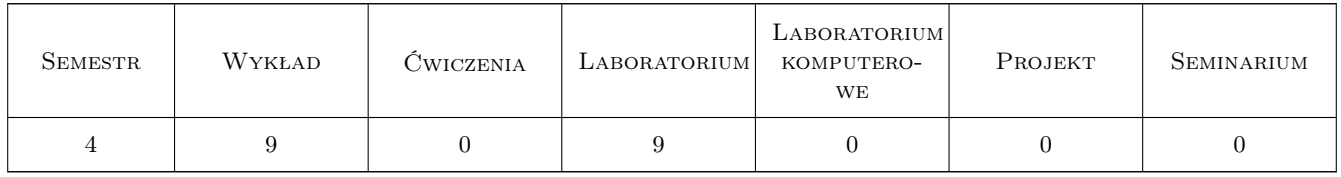

#### 3 Cele przedmiotu

Cel 1 Zapoznanie studentów z nowoczesnymi zagadnieniami dotyczącymi symulacji maszyn

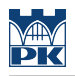

## 4 Wymagania wstępne w zakresie wiedzy, umiejętności i innych **KOMPETENCJI**

1 Znajomość podstaw mechaniki ogólnej, wytrzymałości materiałów

#### 5 Efekty kształcenia

- EK1 Wiedza Student który zaliczył przedmiot zna podstawy tworzenia modeli matematycznych mechanizmów i pojazdów
- EK2 Wiedza Student który zaliczył przedmiot zna zagadnienia analizy drgań własnych oraz wymuszonych w dostępnych pakietach obliczeniowych
- EK3 Umiejętności Student który zaliczył przedmiot potrafi zbudować i przeanalizować wybrany płaski model pojazdu lub maszyny
- EK4 Wiedza Student który zaliczył przedmiot potrafi w praktyce zastosować wybrane pakiety symulacyjne

## 6 Treści programowe

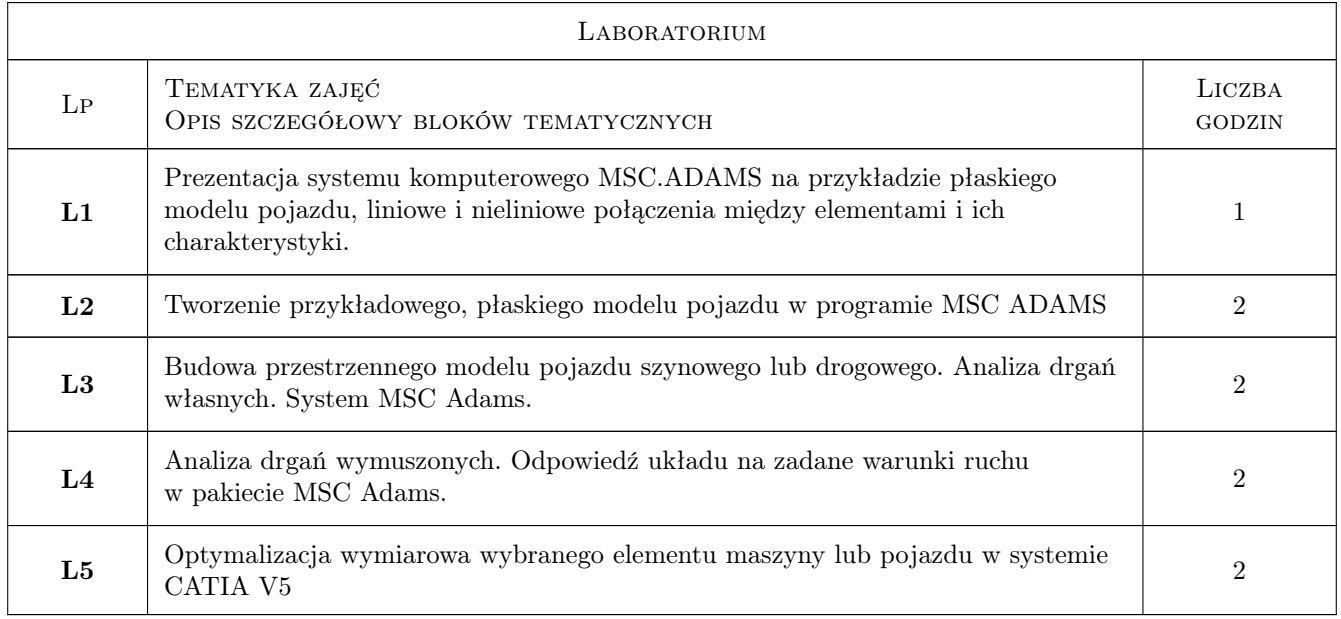

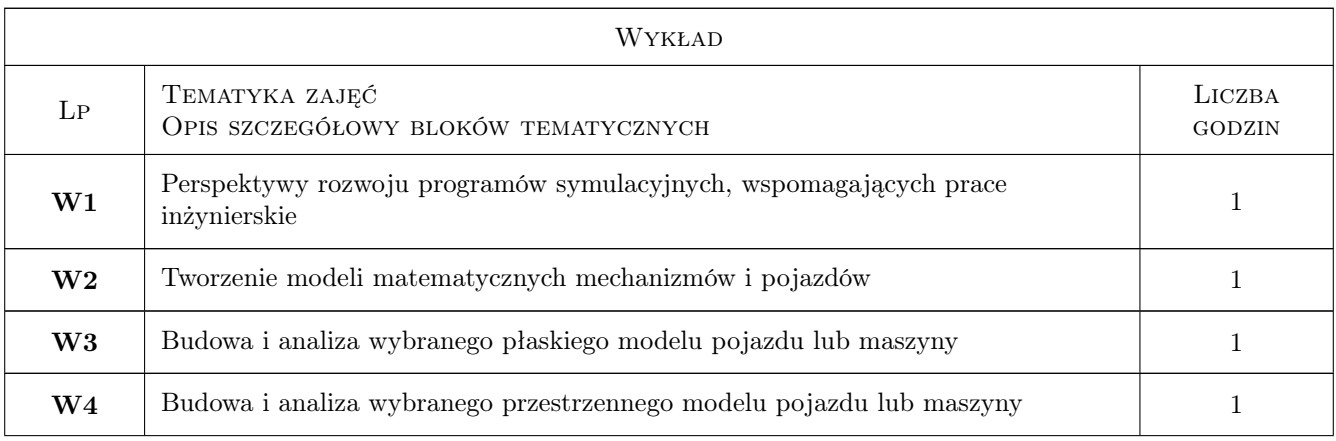

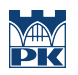

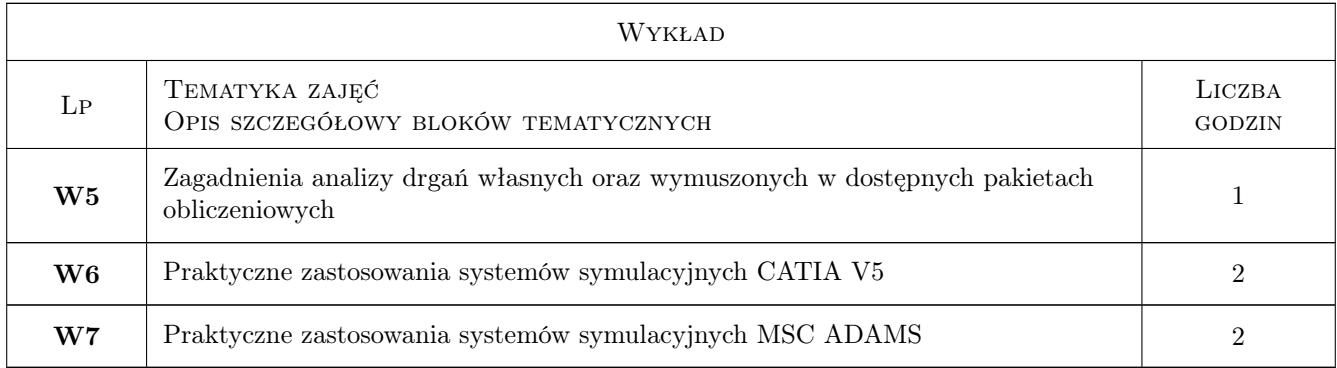

## 7 Narzędzia dydaktyczne

- N1 Wykłady
- N2 Ćwiczenia laboratoryjne

# 8 Obciążenie pracą studenta

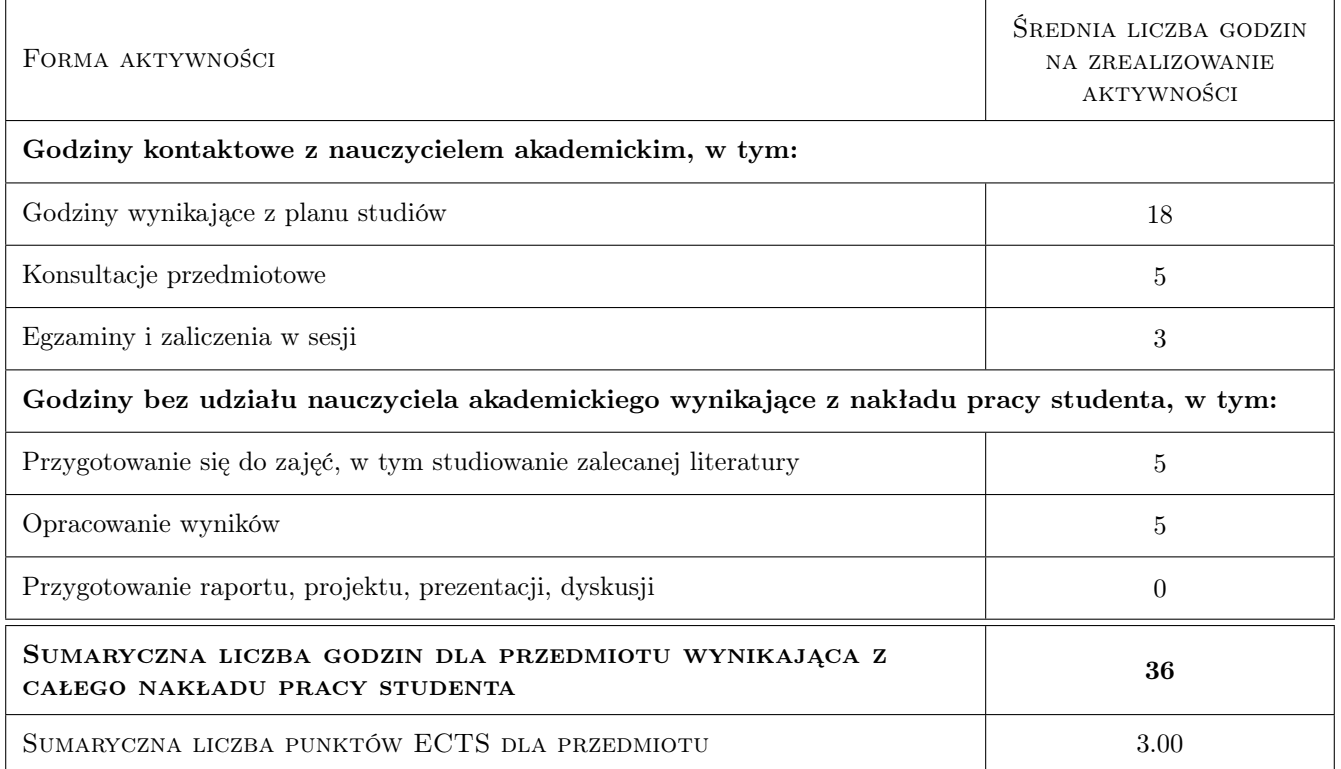

## 9 Sposoby oceny

#### Ocena formująca

- F1 Kolokwium
- F2 Ćwiczenie praktyczne

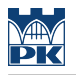

#### Ocena podsumowująca

- P1 Egzamin praktyczny
- P2 Średnia ważona ocen formujących

#### Kryteria oceny

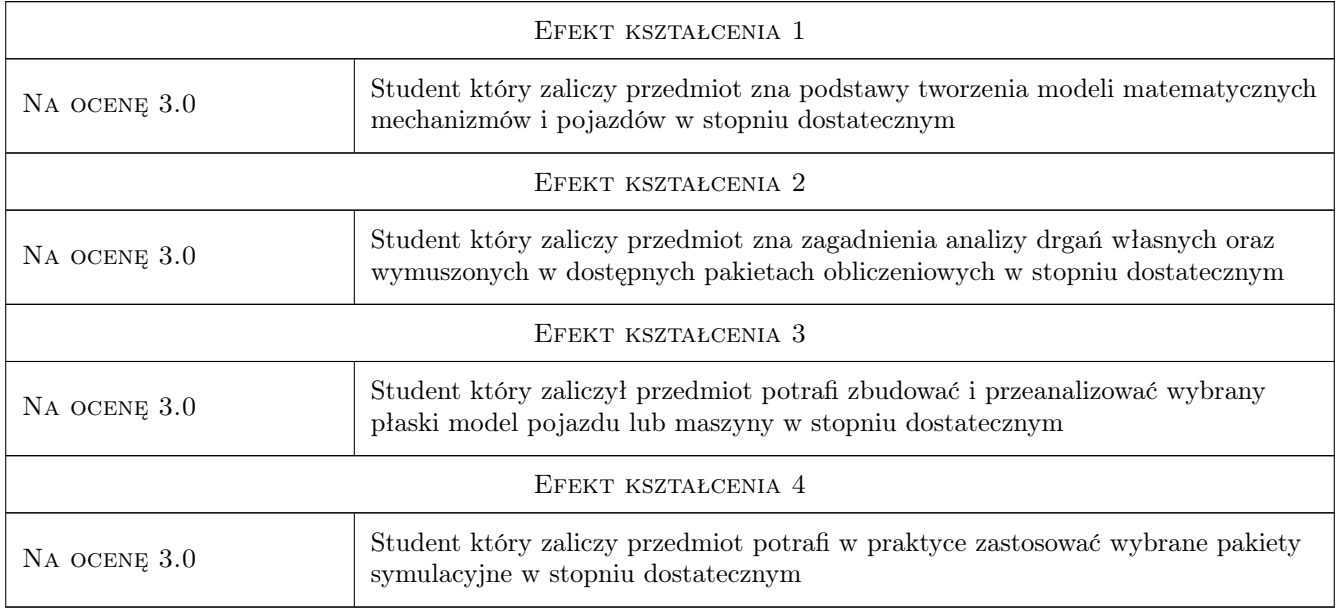

# 10 Macierz realizacji przedmiotu

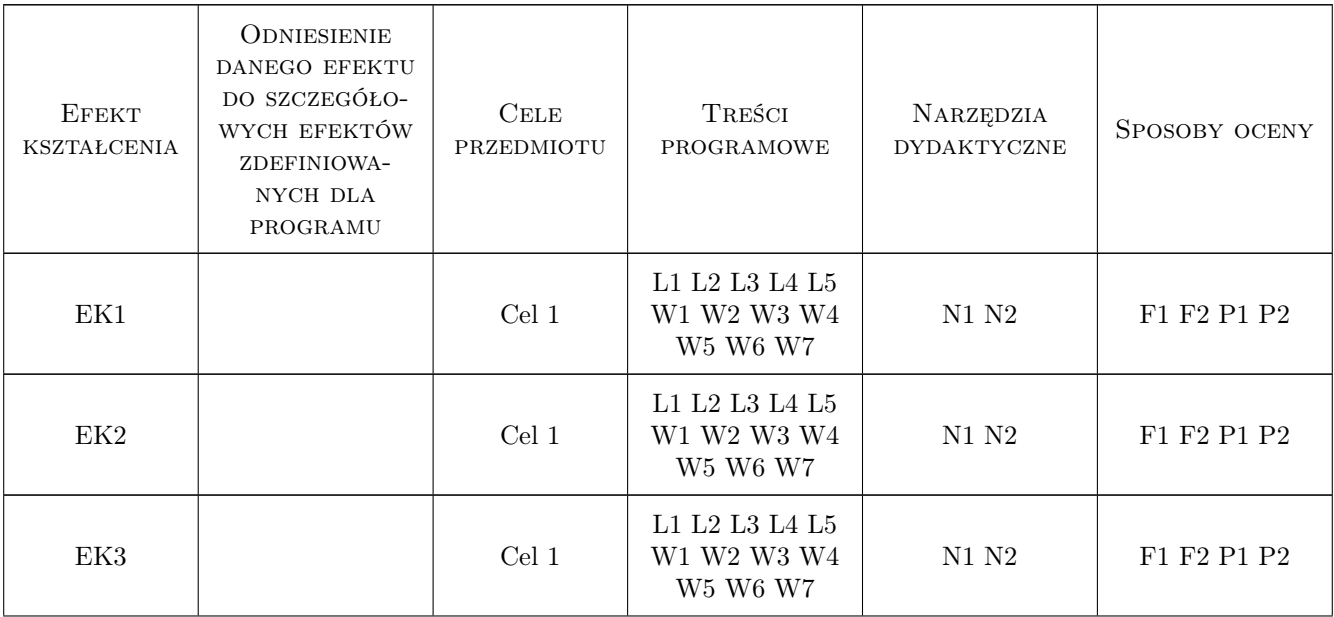

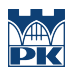

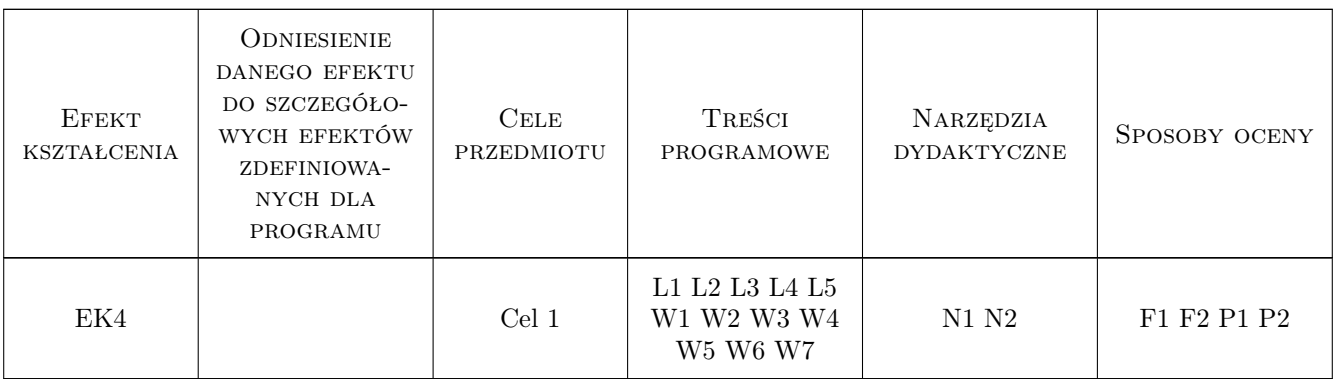

## 11 Wykaz literatury

#### Literatura podstawowa

[1 ] Autor — Tytuł, Miejscowość, 2019, Wydawnictwo

## 12 Informacje o nauczycielach akademickich

#### Osoba odpowiedzialna za kartę

dr inż. Tomasz Kuczek (kontakt: tomasz.kuczek@mech.pk.edu.pl)

#### Osoby prowadzące przedmiot

1 dr inż. Tomasz Kuczek (kontakt: tomasz.kuczek@pk.edu.pl)

## 13 Zatwierdzenie karty przedmiotu do realizacji

(miejscowość, data) (odpowiedzialny za przedmiot) (dziekan)

. . . . . . . . . . . . . . . . . . . . . . . . . . . . . . . . . . . . . . . . . . . . . . . .

PRZYJMUJĘ DO REALIZACJI (data i podpisy osób prowadzących przedmiot)